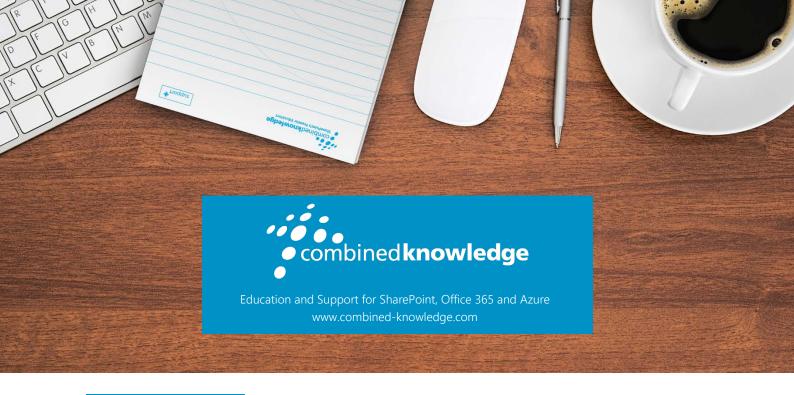

# COURSE OUTLINE

# OFFICE 365 GROUPS AND TEAMS

Course Duration: 1 Day

# Overview

Over many years, we have come to understand and love a suite of Microsoft products including products like Outlook and Excel; most of these products have been with us for over ten years and often make the work we do possible.

Office 365 has introduced a range of new products causing much excitement and more than a little confusion. This class will help you to understand two of these newer products, *Office 365 Groups* and *Teams*.

We cover the specific details of how to use Groups and Teams, while also looking at the bigger picture to help you understand how you might use them in the real world to improve the way you share files and communicate as a business.

Finally, we discuss the administration process for Groups and Teams, with a review of the management options including security and controlling who can use the tools.

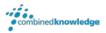

# Module List

Module 1 Office 365 the Bigger Picture

Module 2 Getting Started with Groups

Module 3 Getting Started with Teams

Module 4 Groups vs Teams

Module 5 Group and Team Administration

# Module 1: Office 365 the Bigger Picture

To provide context to the use and benefits of Office 365 Groups and Teams we need to start with a brief introduction to Office 365. Here we discuss the other major components of Office 365 including Mail, Skype for Business and SharePoint. By realising the limits of these we can start to understand the benefits of Groups and Teams.

### **Topics Covered**

Overview Office 365

Other communication tools in Office 365

Browser, client and mobile apps

# Module 2: Getting Started with Groups

Now we look at Office 365 Groups in detail, everything from who can create them to daily usage scenarios and limitations. Groups can be accessed from Outlook or a web browser so we will demonstrate both.

#### **Topics Covered**

What is a Group?

Create a Group

Browse Groups

Use groups from Outlook and the web browsers Group Membership (Join and Leave)

Conversations

Email a Group

Files and Notebook

Planner

Connectors

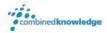

# Module 3: Getting Started with Teams

Next we look at Teams in detail, again starting with how to create them and including specific usage scenarios. There is some overlap between Group and Teams so here we will focus on what is unique to Teams.

#### **Topics Covered**

What is a Team? Files

Create a new Team Delete a Team

Use Teams from the Browser and Client Tools

Activity and Chat

Channels and Tabs

Meetings

# Module 4: Groups vs Teams

During modules two and three you have seen how to use Office 365 Groups and Teams, next we compare the two tools to help you decide when it is appropriate to use each, based on criteria such as the type or work being performed and the experience of the users involved.

## **Topics Covered**

Benefit of Office 365 Groups

Benefit of Teams

Business Scenarios for comparison

# Module 5: Group and Team Administration

Now that you have seen how Groups and Teams are used, the final thing you need to know is how to manage them. This will include how to delete and monitor using Office 365 management tools. We will also discuss how to configure the administration setting to ensure Groups and Teams are optimised for your company.

## **Topics Covered**

Office 365 Admin

Delete a Group

Delete a Team

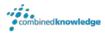

#### Your Learning Roadmap: What Next?

If you have completed this class or you have equivalent knowledge, we recommend looking at our course outlines for the following classes to enhance your knowledge:

#### **SharePoint Power Users**

- SharePoint Site Collection Administrator
- SharePoint Designer
- InfoPath
- Nintex Workflow
- Nintex Forms
- LiveTiles
- Power BI

#### **SharePoint Farm Administrators**

- Core Skills for Server Administrators
- Advanced Infrastructure
- Office 365 Identities and Services

#### **SharePoint Developers**

Developer Track

For additional courses or more information on the above visit: http://www.combined-knowledge.com and click on Find a Training Course.

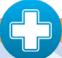

Your Complete User Adoption Solution for SharePoint and Office 365 from only 6p per user, per month

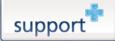

Support+ is the instant Support and Helpdesk solution that works in unison with your essential business software to give your entire organisation comprehensive training and support on demand through 1,000's of help topics delivered in simple or detailed steps, videos and demonstrations.

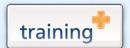

Training+ is a collection of premium training courses delivered in HD video format, on demand to everyone in your organisation.

Users progress through each module, building on knowledge gained at every step, with real-world examples and comprehensive demonstrations all delivered with the friendly and down-to-earth style of an expert classroom Trainer.

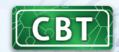

Created by the SharePoint experts at Combined Knowledge, CBT (Computer Based Training) helps your users become familiar with all key aspects of SharePoint from the comfort of their desks using a variety of effective delivery methods including hands-on exercises, illustrated examples and videos.